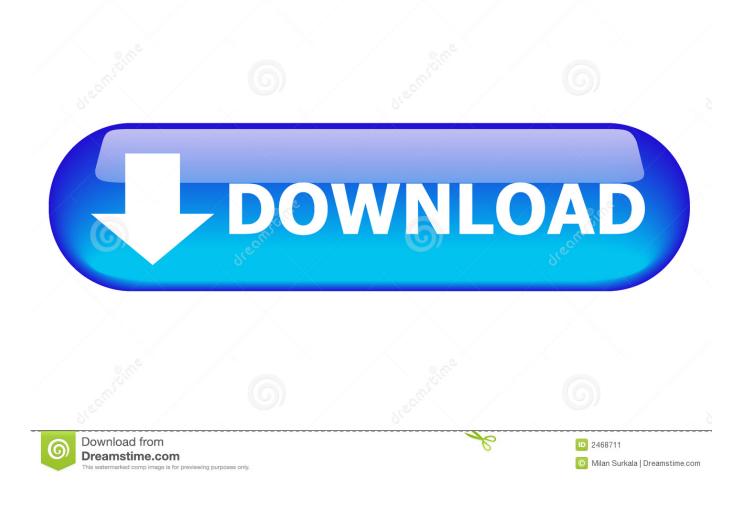

Mac Os Dmg Or Img

| 🕑 Burn image file                        |                              |                                         |           |
|------------------------------------------|------------------------------|-----------------------------------------|-----------|
| Options <u>H</u> elp                     |                              |                                         |           |
| Source image file:<br>Select image file: | C:\test\xcode311_2517        | 7_developerdvd.dmg                      | 6         |
| Burning drive:<br>Select burning drive:  | (G:) HL-DT-STDVDR/           | AM GP65NW60 [Disc: DVD+RW, Total 4482MB | , Fre 🔻 💈 |
| Settings:                                |                              |                                         |           |
| Select burning speed:                    |                              | Maximum                                 | -         |
| Verify written data                      | i                            | Eject disc after burning                |           |
| 🕖 Finalize disc (No fu                   | rther writing possible)      | More settings                           |           |
| Please insert a blank or r               | ewritable disc in the drive, | , then click "Burn Now".                |           |
|                                          |                              | < <u>B</u> ack Burn Now                 | Cancel    |

Mac Os Dmg Or Img

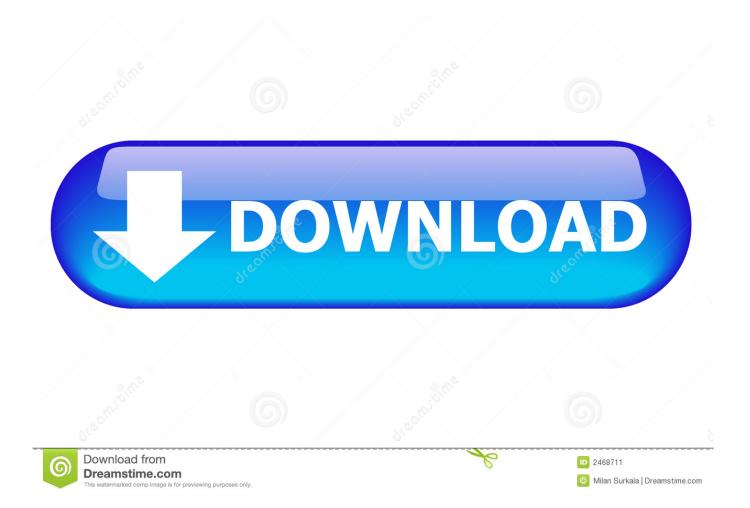

13 2 is provided below Click the relevant below and get the download started Image File MacOS High Sierra.. Make sure that the minimum system requirements are met The File size is around 4.. DMG files are native to Mac OS X and are structured according to Universal Disk Image Format (UDIF) and the New Disk Image Format (NDIF).

DMG is also referred to as the Apple's equivalent to MSI files in Windows PC Non-Macintosh systems may access DMG files and extract or convert them to ISO image files for burning. DMG files are used by Apple for software distribution over the internet These files provide features such as compression and password protection which are not common to other forms of software distribution file formats.

How To Slow Down Speed In Pokemon Emulator On Mac

The Mac OS X Tiger is by far the best OS that made the mark in the line up of OS X.. Mac users who are currently using the OS X Mavericks can upgrade their OS to the Download Yosemite DMG and the OS X 10.. This file extension replaces the older file extension IMG which was discontinued during the release of later series of Mac operating systems.. It can also mount a DMG file in Windows and Burn it to a DVD Download Mac OS X Mountain Lion 10. <u>Network Connect Mac Download</u> <u>Juniper</u>

| Source image file:<br>Select image file:      | C:\test\xcode311_251  | 7_developerdvd.dmg                               |  |
|-----------------------------------------------|-----------------------|--------------------------------------------------|--|
| Burning drive:<br>Select burning drive:       | (G:) HL-DT-STDVDR     | AM GP65NW60 [Disc: DVD+RW, Total 4482MB, Fre 🔻 🔀 |  |
| Settings:                                     |                       |                                                  |  |
| Select burning speed:                         |                       | Maximum                                          |  |
| Verify written data                           |                       | Eject disc after burning                         |  |
| √ Finalize disc (No further writing possible) |                       | More settings                                    |  |
| / Finalize disc (No. 6)                       | ruler wrung possible) | More setungs                                     |  |

You can open DMG file on Mac, Linux, and Windows operating systems but it will require additional software to be installed on Windows. <u>Diablo 3 Reaper Of Souls Mac Download</u>

Malayalam Film Songs By Kj Yesudas Free Download

They can be accessed through the Mac OS Finder application by either launching the DMG file or mounting it as a drive.. 8 ISO and DMG Image The Mac OS X Mountain DMG file can be downloaded from the below link.. 2 GB MAC OS X Tiger 10 4 ISO DMG File for Free The next line up from Mac OS X is on hold and apple is definitely taking it slow in making sure that the output of the systems much more efficient and improve the quality in terms of screen output and refinement.. Several applications are designed to offer this solution for Windows systems 7-Zip and DMG Extractor are the best options to open DMG file on Windows because they are compatible with the most DMG variations.. Note that on Windows and Linux you cannot open every DMG file, since there are certain software limitations on DMG format variation. ae05505a44 telecharger gratuitement CFD 2016 francais avec crack 32 bit

ae05505a44

Digital Literacy Productivity Programs Answers To 4